#### **СОГЛАСОВАНО УТВЕРЖДАЮ**

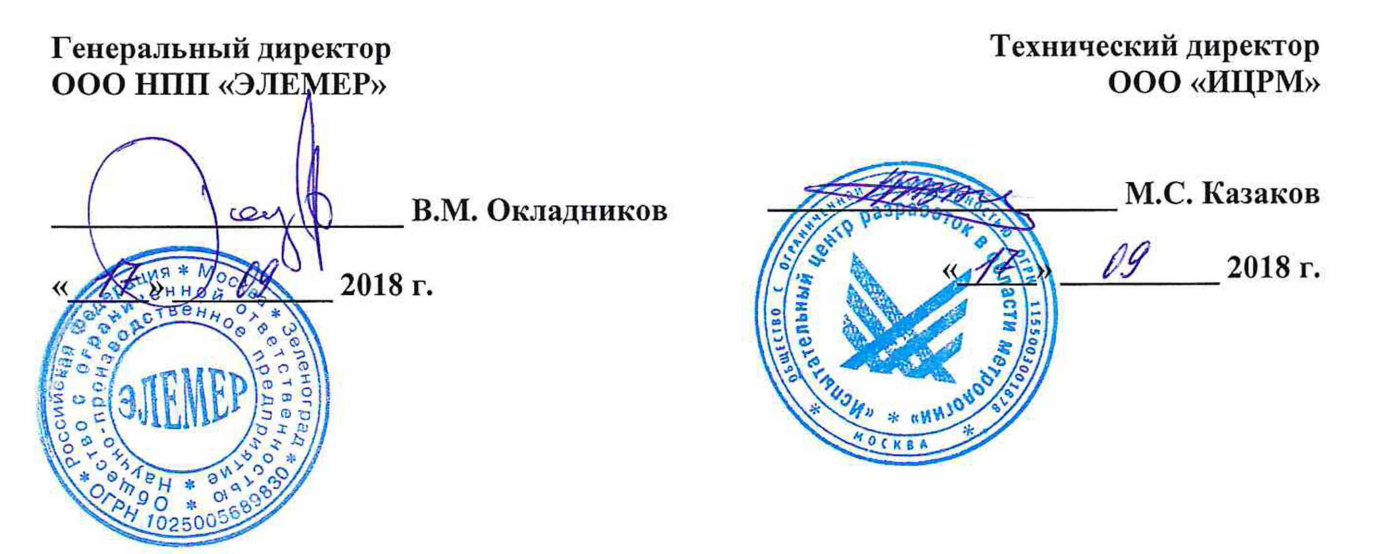

## **УРОВНЕМЕРЫ РАДАРНЫЕ** «ЭЛЕМЕР-УР-31»

Методика поверки

НКГЖ. 407529.001МП

**г. Москва 2018 г.**

# СОДЕРЖАНИЕ

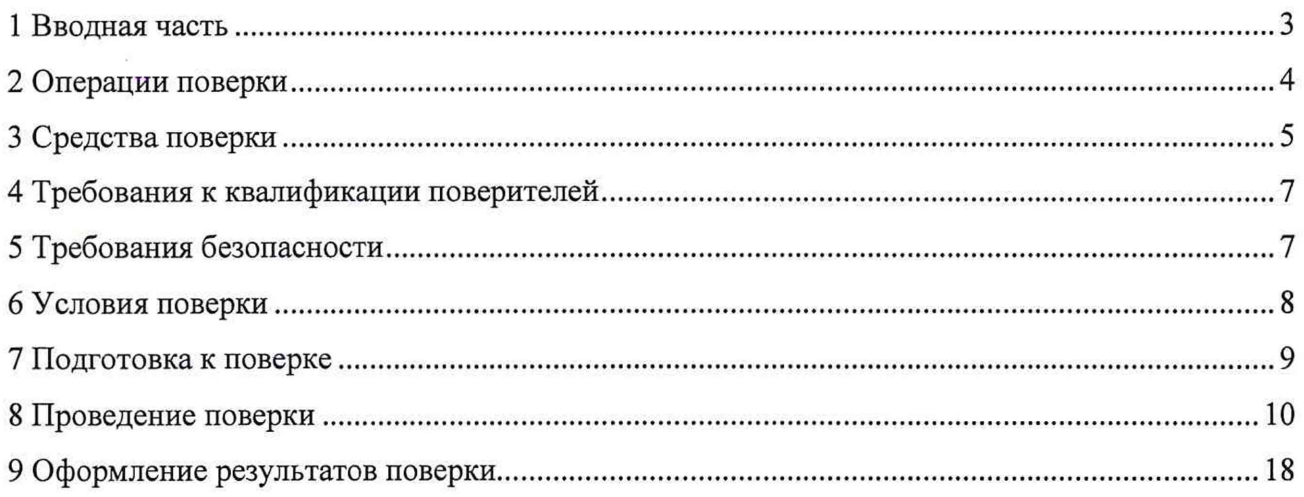

#### **1 ВВОДНАЯ ЧАСТЬ**

1.1 Настоящая методика поверки распространяется на уровнемеры радарные «ЭЛЕМЕР-УР-31» (далее по тексту - УР-31 или уровнемеры) и устанавливает методы, а также средства их первичной и периодической поверок.

1.1.1 Интервал между поверками два года.

1.2 Первичная поверка проводится только с применением эталонной установки.

Периодическую поверку допускается проводить с применением эталонной установки или на месте эксплуатации с применением средств измерений, указанных в таблице 2.

#### **2 ОПЕРАЦИИ ПОВЕРКИ**

2.1 При проведении поверки выполняют операции, указанные в таблице 1.

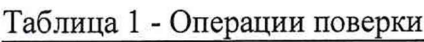

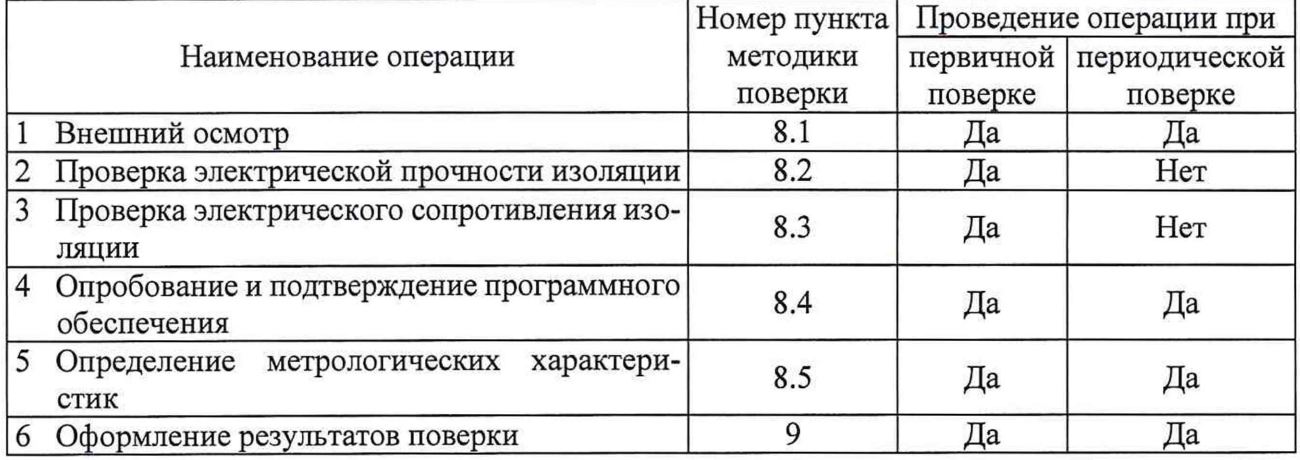

2.2 Допускается проведение поверки конкретных диапазонов измерений и для соответствующих измерительных каналов (унифицированный выходной сигнал силы постоянного тока, цифровой сигнал HART-протокола, цифровой сигнал интерфейса RS-485 с протоколом обмена MODBUS RTU) в соответствии с заявлением владельца СИ, с обязательным указанием в свидетельстве о поверке информации об объеме проведенной поверки, в соответствии с п. 16, п. 18 приказа от 02.07.2015 г. № 1815 Министерства Промышленности и Торговли Российской Федерации.

### **3 СРЕДСТВА ПОВЕРКИ**

3.1 При проведении поверки рекомендуется применять средства поверки, приведённые в таблице 2.

3.2 Применяемые средства поверки должны быть исправны, средства измерений поверены и иметь действующие документы о поверке. Испытательное оборудование должно быть аттестовано.

Таблица 2 - Средства поверки

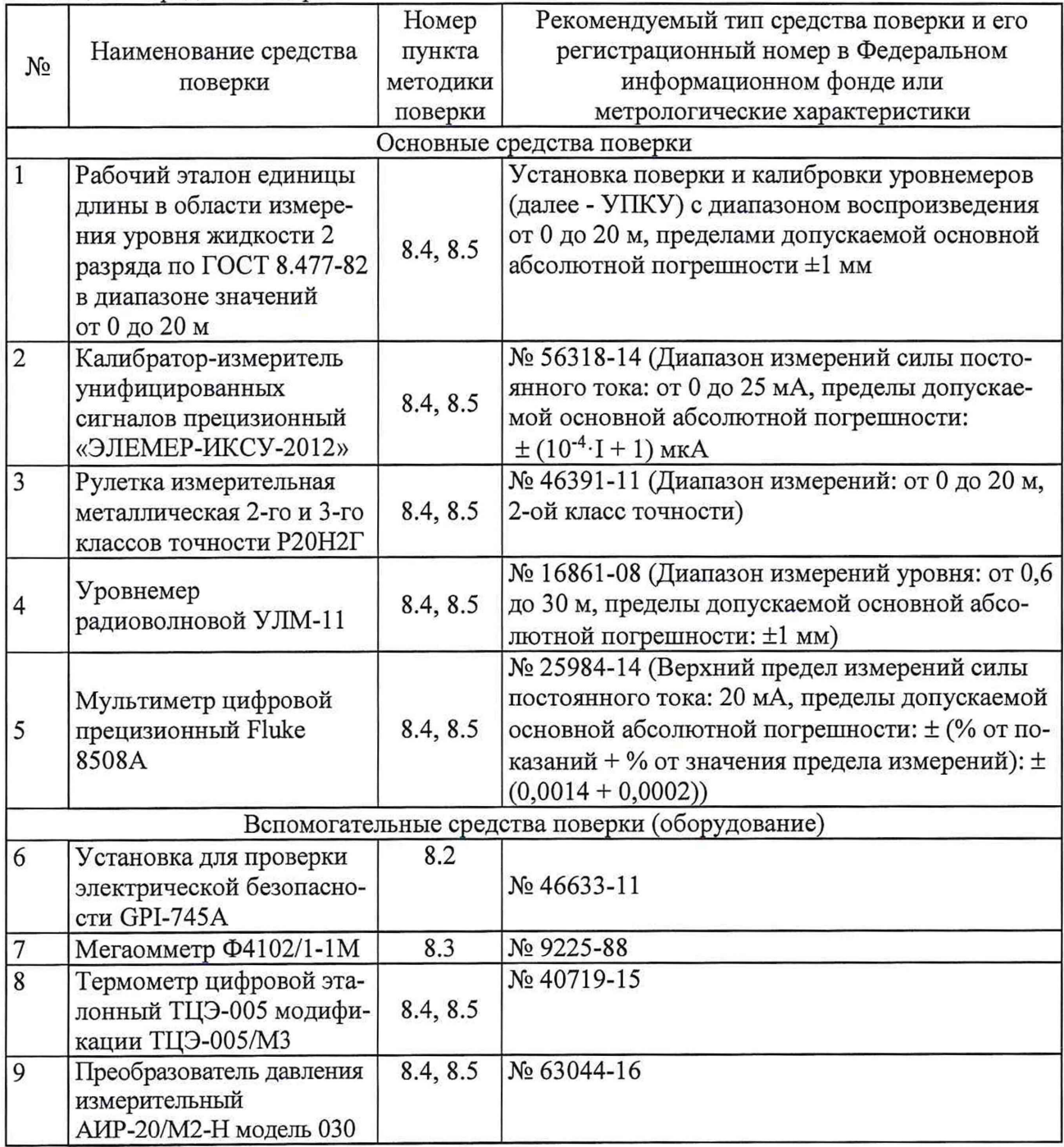

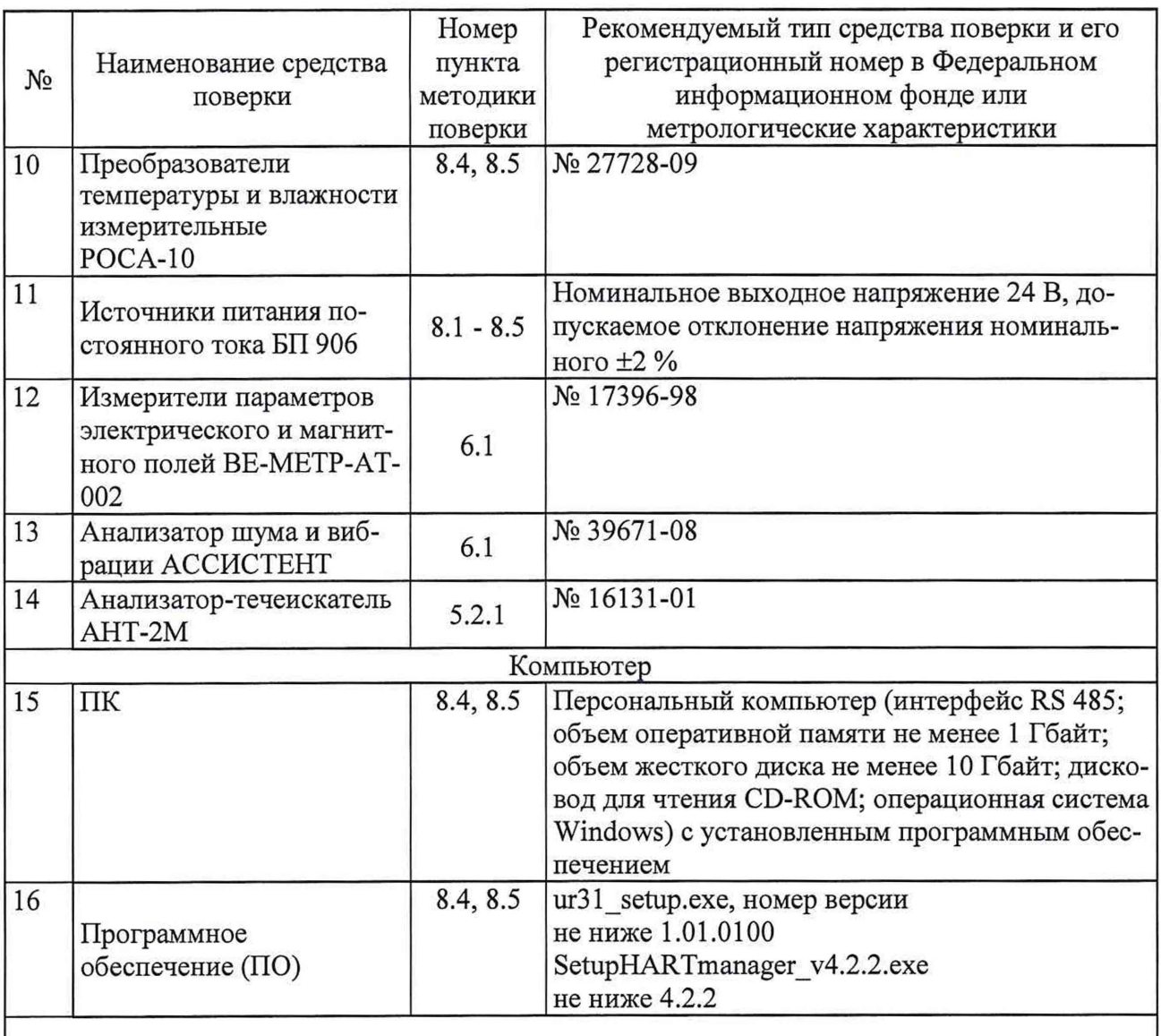

1 Предприятием-изготовителем «ЭЛЕМЕР-ИКСУ-2012», АИР-20/М2-Н, РОСА-10, БП 906, ТЦЭ-005 является НПП «ЭЛЕМЕР».

2 Все перечисленные в таблице 2 средства измерений должны иметь действующие свидетельства о поверке.

3 Допускается применение аналогичных средств поверки, обеспечивающих определение метрологических характеристик поверяемых уровнемеров с требуемой точностью.

#### **4 ТРЕБОВАНИЯ К КВАЛИФИКАЦИИ ПОВЕРИТЕЛЕЙ**

4.1 К проведению поверки допускают лица, прошедшие обучение на курсах повышения квалификации и аттестованные в качестве поверителя в установленном порядке.

<span id="page-6-0"></span>4.2 Поверитель должен пройти инструктаж по технике безопасности.

#### 5 ТРЕБОВАНИЯ БЕЗОПАСНОСТИ

5.1 При поверке уровнемеров выполняют требования техники безопасности, изложенные в документации на применяемые средства поверки и оборудование.

5.2 При поверке уровнемеров на месте их эксплуатации дополнительно контролируют выполнение следующих требований

5.2.1 Содержание вредных веществ в воздухе рабочей зоны не должно превышать предельно допустимых концентраций, установленных ГОСТ 12.1.005-88.

5.2.2 Поверка взрывобезопасных уровнемеров должна производиться с помощью эталонных уровнемеров, изготовленных во взрывозащищенном исполнении для взрывоопасных сред по ГОСТ IEC 60079-10-1-2013 и предназначенных для эксплуатации на открытом воздухе.

5.2.3 Поверка уровнемеров во время грозы **категорически запрещена.**

- 5.2.4 Поверители, проводящие поверку уровнемеров, должны использовать спецодежду:
- мужчины костюмы по ГОСТ 27575-87, спецобувь по ГОСТ 12.4.137-2001, строительную каску по ГОСТ 12.4.087-84, рукавицы по ГОСТ 12.4.010-75;
- женщины костюмы ГОСТ 27574-87, спецобувь по ГОСТ 12.4.137-2001, строительную каску по ГОСТ 12.4.087-84, рукавицы по ГОСТ 12.4.010-75.

#### **6 УСЛОВИЯ ПОВЕРКИ**

6.1 Условия проведения поверки:

1) температура окружающего воздуха и измеряемой среды, °С, при поверке уровнемера

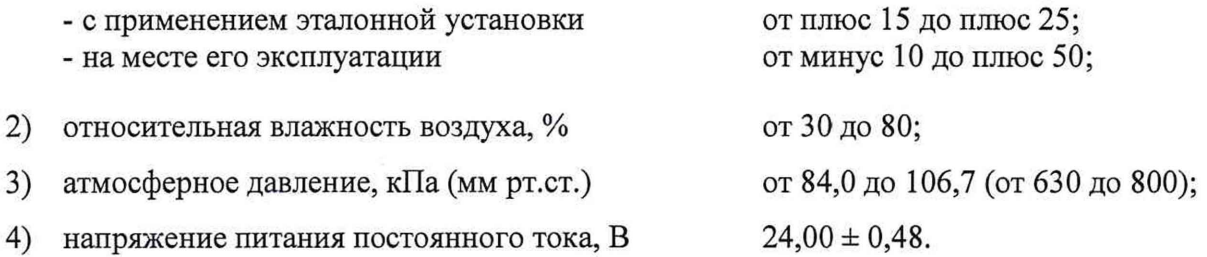

5) измеряемая среда при поверке уровнемеров на месте их эксплуатации - вода или жидкость, находящаяся в мере вместимости (далее - резервуар), на которой смонтирован поверяемый уровнемер;

6) внешние электрические и магнитные поля должны отсутствовать или находиться в пределах, не влияющих на работу уровнемеров;

7) вибрация, тряска, удары, влияющие на работу уровнемеров, должны отсутствовать;

8) время выдержки уровнемеров во включенном состоянии 1 ч.

6.2 Для контроля температуры окружающей среды и относительной влажности воздуха используют преобразователь температуры и влажности измерительный РОСА-10.

6.3 Для контроля атмосферного давления используют преобразователь давления измерительный АИР-20/М2-Н модель 030.

6.4 Для питания уровнемеров используют источник питания постоянного тока БП 906.

6.5 Для контроля внешних электрических и магнитных поля используют измерители параметров электрического и магнитного полей ВЕ-МЕТР-АТ-002.

6.6 Для контроля вибрации, тряски, ударов, влияющих на работу уровнемеров, используют анализатор шума и вибрации АССИСТЕНТ.

6.7 Для контроля содержания вредных веществ в воздухе рабочей зоны используют анализатор-течеискатель АНТ-2М.

#### **7 ПОДГОТОВКА К ПОВЕРКЕ**

7.1 Перед проведением поверки выполняют следующие подготовительные работы:

- изучают эксплуатационные документы на поверяемые уровнемеры, а также руководства по эксплуатации на применяемые средства поверки;

- выдерживают уровнемеры в условиях окружающей среды, указанных в п. 6.1 1) ...6.1 3), не менее 4 ч;

- подготавливают к работе средства поверки и выдерживают во включенном состоянии в соответствии с указаниями руководств по эксплуатации.

7.2 При поверке уровнемеров с применением установки поверки и калибровки уровнемеров уровнемер устанавливают на УПКУ и приводят его в рабочее положение в соответствии с эксплуатационной документацией.

7.3 При поверке уровнемеров на месте их эксплуатации с применением уровнемера УЛМ-11 устанавливают уровнемер УЛМ-11 на горловине резервуара и приводят его в рабочее положение в соответствии с эксплуатационной документацией.

7.4 При поверке уровнемеров на месте их эксплуатации с применением рулетки измерительной металлической Р20Н2Г (далее - рулетки):

- проверяют исправность рулетки;
- протирают шкалу рулетки тряпкой насухо;
- наносят слой бензочувствительной пасты (при необходимости) на участок шкалы рулетки, в пределах которого будет находиться контрольная отметка.

При поверке взрывозащищённых уровнемеров в условиях эксплуатации необходимо изучить правила техники безопасности проведения работ во взрывоопасной зоне резервуаровхранилищ, относящихся к взрывоопасным категориям объектов, и выполнять их в процессе проведения поверочных работ.

#### **8 ПРОВЕДЕНИЕ ПОВЕРКИ**

8.1 Внешний осмотр

8.1.1 При внешнем осмотре устанавливают отсутствие механических повреждений, правильность маркировки, проверяют комплектность.

При наличии дефектов покрытий, влияющих на работоспособность уровнемеров, несоответствия комплектности, маркировки определяют возможность их дальнейшего применения.

8.1.2 У каждого уровнемера проверяют наличие паспорта с отметкой ОТК.

Результаты внешнего осмотра считают положительными, если отсутствуют механические повреждения, маркировка и комплектность соответствуют требованиям эксплуатационной документации, в наличии имеется паспорт с отметкой ОТК.

8.2 Проверка электрической прочности изоляции

Проверку электрической прочности изоляции производят с помощью установки для проверки электрической безопасности GPI-745A (далее - установка), позволяющей поднимать напряжение равномерно ступенями, не превышающими 10 % значения испытательного напряжения, в следующей последовательности:

1) Подключают установку к уровнемеру согласно руководству по эксплуатации.

2) Заземляют используемые приборы.

3) Подготавливают уровнемер и установку в соответствии с их руководствами по эксплуатации. Включают установку.

4) Подают испытательное напряжение практически синусоидальной формы частотой от 45 до 65 Гц в соответствии с руководством по эксплуатации между цепью питания, цепью выходных аналоговых сигналов, цепью интерфейса уровнемера и корпусом 500 В при температуре окружающего воздуха плюс  $(20 \pm 5)$  °С и относительной влажности от 30 до 80 %;

Испытательное напряжение следует повышать, начиная с нуля или со значения, не превышающего номинальное напряжение цепи, до испытательного в течение не более 30 с.

Погрешность измерения испытательного напряжения не должна превышать  $\pm$  5 %.

5) Изоляцию выдерживают под действием испытательного напряжения в течение 1 мин.

6) Затем напряжение снижают до нуля или значения, не превышающего номинальное, после чего установку отключают.

Результаты считают положительными, если не произошло пробоев и поверхностного перекрытия изоляции.

8.3 Проверка электрического сопротивления изоляции

8.3.1 Проверку электрического сопротивления изоляции производят с помощью мегаомметра Ф4102/1-1М в следующей последовательности:

1) Подключают мегаомметр к уровнемеру согласно их руководствам по эксплуатации.

2) Заземляют используемые приборы.

3) Подготавливают и включают уровнемер и мегаомметр в соответствии с их руководствами по эксплуатации.

4) Подают испытательное напряжение со значением 100 В между цепью питания уровнемера и корпусом в соответствии с руководством по эксплуатации.

Результаты считают положительными, если электрическое сопротивление изоляции не менее 20 МОм.

8.4 Опробование и подтверждение соответствия программного обеспечения

8.4.1 Опробование

8.4.1.1 При опробовании проверяют работоспособность и функционирование подстройки «нуля».

8.4.1.2 Проверку работоспособности проводят с помощью калибратора-измерителя унифицированого сигналов прецизионного «ЭЛЕМЕР-ИКСУ-2012» (далее - ИКСУ) или мультиметра цифрового прецизионного Fluke 8508А (далее - мультиметр), персонального компьютера и основных средств поверки в соответствии с таблицей 2 в следующей последовательности:

1) Заземляют используемые приборы.

2) Подключают основные средства поверки в соответствии с таблицей 2 к уровнемеру согласно руководству по эксплуатации.

3) Подготавливают и включают уровнемер и используемые приборы в соответствии с их руководствами по эксплуатации.

4) Работоспособность уровнемера проверяют изменяя значение уровня с помощью основных средств поверки в соответствии таблицей 2 от нижнего до верхнего предельного значения. При этом контролируют изменение выходного электрического сигнала на ИКСУ или мультиметре и персональном компьютере.

8.4.1.3 Проверку функционирования подстройки «нуля» проводят с помощью основных средств поверки в соответствии с таблицей 2 в следующей последовательности:

- 1) Заземляют используемые приборы.
- 2) Подключают основные средства поверки к уровнемеру согласно их руководствам по эксплуатации.

3) Подготавливают и включают уровнемер и используемые приборы в соответствии с их руководствами по эксплуатации.

4) Устанавливают «нулевое» значение уровня в резервуаре (или на УПКУ путем перемещения листа отражателя на соответствующее расстояние от базовой плоскости уровнемера согласно руководству по эксплуатации). После стабилизации показаний поверяемого уровнемера приводят показания поверяемого уровнемера к нулевому значению путем записи поправки на разность показаний поверяемого уровнемера и эталонного средства измерений в соответствующее поле компьютерной программы на ПК в соответствии с руководством по эксплуатации.

Результаты считают положительными, если при изменении уровня происходит пропорциональное изменение выходного сигнала и есть возможность осуществить подстройку «нуля» в соответствии с руководством по эксплуатации.

8.4.2 Подтверждение соответствия программного обеспечения

Подтверждение соответствия программного обеспечения проводят в следующей последовательности:

1) Включают персональный компьютер и загружают программное обеспечение.

2) В появившемся окне фиксируют номер версии и идентификационное наименование внешнего ПО.

Результаты считают положительными, если наименование и номер версии внешнего ПО совпадают с данными, представленными в описании типа.

Страница 12 из 18

8.5 Определение метрологических характеристик

8.5.1 Определение метрологических характеристик заключается в определении абсолютной погрешности измерений уровня (далее – абсолютная погрешность) и проверке вариации выходного сигнала.

8.5.2 Абсолютную погрешность определяют в пяти контрольных отметках, равномерно распределенных по всему диапазону измерений, при прямом и обратном ходах, т.е. при повышении и понижении уровня жидкости.

8.5.3 Определение абсолютной погрешности с применением УПКУ проводят в следующей последовательности:

1) Подготавливают поверяемый уровнемер и основные средства поверки в соответствии с их руководствами по эксплуатации.

2) Устанавливают поверяемый уровнемер на УПКУ и приводят его в рабочее положение в соответствии с эксплуатационной документацией.

3) Проверяют и при необходимости производят подстройку «нуля» в соответствии с руководством по эксплуатации.

4) Включают поверяемый уровнемер и основные средства поверки в соответствии с их руководствами по эксплуатации.

5) Устанавливают на УПКУ нулевую контрольную отметку путем перемещения листа отражателя на соответствующее расстояние от базовой плоскости уровнемера согласно руководству по эксплуатации, а по ИКСУ или мультиметру считывают выходной сигнал уровнемеров; с помощью соответствующей программы считывают результат измерений на ПК.

6) Определяют уровень  $H_i$  в поверяемой точке по формуле (8.1) или фиксируют его на мониторе ПК (в зависимости от выходного сигнала).

$$
H_i = \frac{(A_{\text{BbIX}} - A_H)}{(I_B - I_H)} \cdot (H_B - H_H) + H_H,\tag{8.1}
$$

где Авыхі - измеренное с помощью ИКСУ значение унифицированного выходного сигнала, соответствующее измеряемому уровню Н<sub>і</sub>, мА;

 $I_H$ ,  $I_B$  - нижний и верхний пределы унифицированного выходного сигнала, мА; Нн. Нв - нижний и верхний пределы измерений уровня, мм.

7) Рассчитывают значение абсолютной погрешности  $\Delta$  по формуле

$$
\Delta = Hi - H_2,\tag{8.2}
$$

где  $H_i$  - значение уровня, рассчитанное по формуле (8.1) и отображенное на мониторе ПК, мм;

 $H_3$  - значение уровня, установленное с помощью УПКУ или показания эталонного средства измерений уровня, мм.

Страница 13 из 18

Результаты считают положительными, если полученные значения абсолютной погрешности измерений

- при считывании результатов измерений по цифровому каналу не превышают соответствующих пределов допускаемой абсолютной погрешности измерений уровня (±3 мм);
- при считывании результатов измерений по унифицированному выходному сигналу не превышают значения, рассчитанного по формуле

$$
\Delta z = \Delta + \Delta_{HI},\tag{8.3}
$$

- где А пределы допускаемой абсолютной погрешности измерений уровня по цифровому сигналу, мм;
	- Дш пределы допускаемой основной абсолютной погрешности преобразований цифрового сигнала в унифицированный выходной сигнал силы постоянного тока, мм, рассчитанные по формуле

$$
\Delta_{HI} = \frac{\Delta_I \cdot (H_B - H_H)}{I_B - I_H},\tag{8.4}
$$

- где  $\Delta$ <sub>I</sub> пределы допускаемой основной абсолютной погрешности преобразований цифрового сигнала в унифицированный выходной сигнал силы постоянного тока, мА  $(\pm 0,008 \text{ mA});$
- /я, *1в -* нижний и верхний пределы унифицированного выходного сигнала, мА;

*Нв, Нн~* верхний и нижний пределы измерений уровня, мм.

8.5.4 Поверку уровнемера на месте его эксплуатации с применением уровнемера УЛМ-11 или рулетки проводят в следующей последовательности:

1) Подготавливают к работе и включают уровнемер УЛМ-11 и поверяемый уровнемер в соответствии с эксплуатационной документацией.

- 2) При поверке уровнемера на месте эксплуатации с применением рулетки:
- включают уровнемер в соответствии с его руководством по эксплуатации;
- разворачивают рулетку, располагают ее в непосредственной близости от уровнемера (параллельно ему) и совмещают нулевую отметку рулетки с нулевой отметкой уровнемера;
- по шкале рулетки фиксируют высоту поверхности раздела «жидкость газовое пространство» (далее - высота газового пространства);
- уровень жидкости в контрольной отметке определяют вычитанием из значения базовой высоты резервуара значения высоты газового пространства.

3) Проверяют и при необходимости производят подстройку «нуля» в соответствии с руководством по эксплуатации.

4) Устанавливают нулевое значение уровня в резервуаре, а по ИКСУ или мультиметру считывают выходной сигнал уровнемеров; с помощью соответствующей программы считывают результат измерений на ПК.

5) Заполняют меру вместимости до верхнего уровня и при помощи рулетки определяют поправку  $\Delta H_0$ , мм, по формуле (8.5):

$$
\Delta H_0 = H_0^y - H_0^3,\tag{8.5}
$$

- 
- где Н<sup>у</sup> показания уровнемера при заполненной мере вместимости, мм;<br>H<sub>0</sub><sup>3</sup> показания рулетки при заполненной мере вместимости, мм, вычисляемая по формуле (8.6).

$$
H_0^{\circ} = H_{\delta} \cdot \left[ 1 + \alpha_{cm} \cdot \left( T_B^{\Gamma} - T_B^{\Pi} \right) \right] - \frac{\sum_{i=1}^{m} (H_0^{\Gamma})_i}{m} \cdot \left[ 1 + \alpha_s \cdot \left( 20 - T_B^{\Gamma} \right) \right],
$$
(8.6)

- где  $H_6$  базовая высота меры вместимости, значение которой определяется при поверке;
	- $\alpha_{cm}$  температурный коэффициент линейного расширения материала стенки меры вместимости, значение которого принимают равным 12.5 10<sup>-6</sup> 1/°С для стали и  $10.10^{-6}$  1/°С для бетона;
		- $\alpha_s$  температурный коэффициент линейного расширения материала рулетки, значение которого принимают равным 12.5 $\cdot 10^{-6}$  1/°C для стали и 23 $\cdot 10^{-6}$  1/°C для алюминия:
	- $T_n^{\pi}$  температура воздуха при поверке меры вместимости, значение которой определяется по протоколу поверки, °С;
	- $T_B^F$  температура воздуха при измерении высоты газового пространства, °C;
- $(H_o^{\Gamma})$ . высота газового пространства нулевого уровня при i-м измерении при помощи рулетки, мм;
	- $m$  число измерений высоты газового пространства, m $\geq$ 5.

6) Уровень жидкости в пяти равномерно расположенных точках диапазона измерений уровня, включая крайние точки (в ј-й контрольной точке), измеренный уровнемером  $H_{u_3w}$ , мм, определяют по формуле (8.7):

$$
H_{u3M} = H_{\Pi}y_j - \Delta H_0,\tag{8.7}
$$

где  $H_{\Pi}y_j$  - показание уровнемера в ј-й контрольной точке.

7) Высоту газового пространства в каждой контрольной точке с помощью рулетки при каждом измерении, определяют в следующей последовательности:

- рулетку опускают через измерительный люк меры вместимости ниже поверхности жидкости на глубину около 1000 мм;
- первый отсчет (верхний) берут по шкале измерительной рулетки. При этом для облегчения измерений и расчетов рекомендуется совмещать отметку целых значений метра на шкале рулетки с верхним краем измерительного люка;

- рулетку поднимают (строго вверх без смещения в стороны) до появления над верхним краем измерительного люка смоченной части ленты и взять отсчет по шкале (нижний отсчет) с точностью до 1 мм.

Для более точного измерения уровня поверхность рулетки необходимо натереть пастой.

8) Измеряют высоту газового пространства в каждой контрольной точке не менее 5 раз.

9) Уровень жидкости в пяти равномерно расположенных точках диапазона измерений уровня, включая крайние точки (в ј-й контрольной точке), при измерении газового пространства при помощи рулетки  $H_3$ , мм, вычисляют по формуле (8.6):

$$
H_s = H_\sigma \cdot \left[1 + \alpha_{cm} \cdot \left(T_B^T - T_B^T\right)\right] - \frac{\sum_{i=1}^m (H_j^T)_i}{m} \cdot \left[1 + \alpha_s \cdot \left(20 - T_B^T\right)\right],\tag{8.8}
$$

где $(H_j^\varGamma)_i$ - высота газового пространства в j-й контрольной точке при i-м измерении при помощи рулетки, мм.

10) Определяют уровень  $H_i$  в поверяемой точке по формуле (8.1).

11) Рассчитывают значение абсолютной погрешности  $\Delta$  по формуле (8.2)

Результаты считают положительными, если полученные значения абсолютной погрешности измерений

- при считывании результатов измерений по цифровому каналу не превышают соответствующих пределов допускаемой абсолютной погрешности измерений уровня ( $\pm 3$  мм);
- при считывании результатов измерений по унифицированному выходному сигналу не превышают значения, рассчитанного по формуле (8.9). В случае, когда поверку проводят на месте эксплуатации, пределы допускаемой абсолютной погрешности определяют с учетом дополнительной погрешности в зависимости от температуры окружающей среды.

8.5.5 Определение основной абсолютной погрешности преобразования цифрового сигнала в унифицированный выходной сигнал силы постоянного тока

Определение основной погрешности преобразования цифрового сигнала в унифицированный выходной сигнал силы постоянного тока проводят с помощью ИКСУ или мультиметра и персонального компьютера в следующей последовательности:

1) Подготавливают ИКСУ или мультиметр к работе в режиме измерения постоянного тока. Подключают к поверяемому уровнемеру в соответствии с эксплуатационной документацией.

- 2) С помощью соответствующей компьютерной программы устанавливают режим фиксированного тока со значением  $I_{\phi} = 4$  мА.
- 3) С помощью ИКСУ или мультиметра измеряют выходной ток  $I_u$  поверяемого уровнемера.
- 4) Рассчитывают значение абсолютной погрешности преобразования цифрового сигнала в унифицированный выходной сигнал силы постоянного тока по формуле

$$
\Delta I = I_{\rm H} - I_{\rm A},\tag{8.10}
$$

5) Повторяют п. 8.5.5 1)...4) для фиксированных токов 8, 12, 16 и 20 мА.

Результаты считают положительными, если полученные значения абсолютной погрешности не превышают соответствующих пределов допускаемой основной погрешности преобразования цифрового сигнала в унифицированный выходной сигнал силы постоянного тока  $(\pm 0,008$  MA).

8.5.6 Проверка вариации выходного сигнала

Вариацию выходного сигнала определяют для каждой контрольной точки.

Вариацию выходного сигнала  $\Delta'$  вычисляют:

- при считывании результатов измерений с помощью ИКСУ или мультиметра по формуле

$$
\Delta' = \frac{|A_{\text{H3MIP}} - A_{\text{H3M0}}| \cdot (H\text{B} - H\text{H})}{(I\text{B} - I\text{H})},\tag{8.11}
$$

где  $A_{usmnp}$ ,  $A_{usm06}$  - значения выходного сигнала для одной и той же контрольной точки, соответственно, при прямом и обратном ходе, мА;

> $I_H$ ,  $I_B$  - нижний и верхний пределы унифицированного выходного сигнала, мА;  $H_B$ ,  $H_H$  - верхний и нижний пределы измерений уровня, мм.

- при считывании результатов измерений с помощью соответствующей программы на ПК по формуле

$$
\Delta' = |H_{\text{H3MID}} - H_{\text{H3M06}}|,\tag{8.12}
$$

где  $H_{usump}$ ,  $H_{usm00}$  - значения выходного сигнала для одной и той же контрольной точки, соответственно, при прямом и обратном ходе, мм.

Результаты проверки считают положительными, если полученные значения вариации не превышают:

- предела допускаемой абсолютной погрешности измерений уровня по цифровому сигналу (3 мм);

- предела допускаемой основной абсолютной погрешности измерений уровня по унифи-

цированному выходному сигналу, рассчитанного по формуле (8.3).

Страница 17 из 18

#### 9 ОФОРМЛЕНИЕ РЕЗУЛЬТАТОВ ПОВЕРКИ

9.1 Положительные результаты поверки уровнемеров радарных «ЭЛЕМЕР-УР-31» оформляют свидетельством о поверке по форме, установленной в документе «Порядок проведения поверки средств измерений, требования к знаку поверки и содержанию свидетельства о поверке», утвержденном приказом Минпромторга России от 2 июля 2015 г. № 1815 или отметкой в паспорте и нанесением знака поверки.

9.1.1 Знак поверки наносится на свидетельство о поверке и (или) в паспорт.

9.2 При отрицательных результатах поверки уровнемеры не допускаются к применению до выяснения причин неисправностей и их устранения.

После устранения обнаруженных неисправностей проводят повторную поверку, результаты повторной поверки - окончательные.

9.3 Отрицательные результаты поверки уровнемеров оформляют извещением о непригодности по форме, установленной в документе «Порядок проведения поверки средств измерений, требования к знаку поверки и содержанию свидетельства о поверке», утвержденном приказом Минпромторга России от 2 июля 2015 г. № 1815, свидетельство о предыдущей поверке аннулируют, а уровнемеры не допускают к применению.

Разработчики настоящей методики:

Начальник ОС и ТД

начальник осити и дистременти. П.И. Толбина ООО НПП «ЭЛЕМЕР»  $\frac{f}{\sqrt{f}}$  *see |* Л.И. Толбина  $\frac{f}{\sqrt{f}}$  10. А. Виноку отдела испытаний ООО «ИЦРМ»  $\frac{f}{\sqrt{f}}$  10. А. Виноку Заместитель начальника отдела испытаний ООО «ИЦРМ» ПО. А. Винокурова

Страница 18 из 18